## Canon Pixma Mx870 Setup Cd >>>CLICK HERE<<<

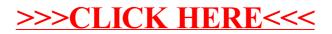